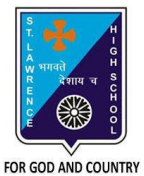

# **ST. LAWRENCE HIGH SCHOOL**

A Jesuit Christian Minority Institution

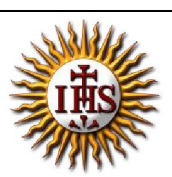

# **WORKSHEET -1(Answer Key)**

## **Topic – Built-in Functions and AutoSum Feature**

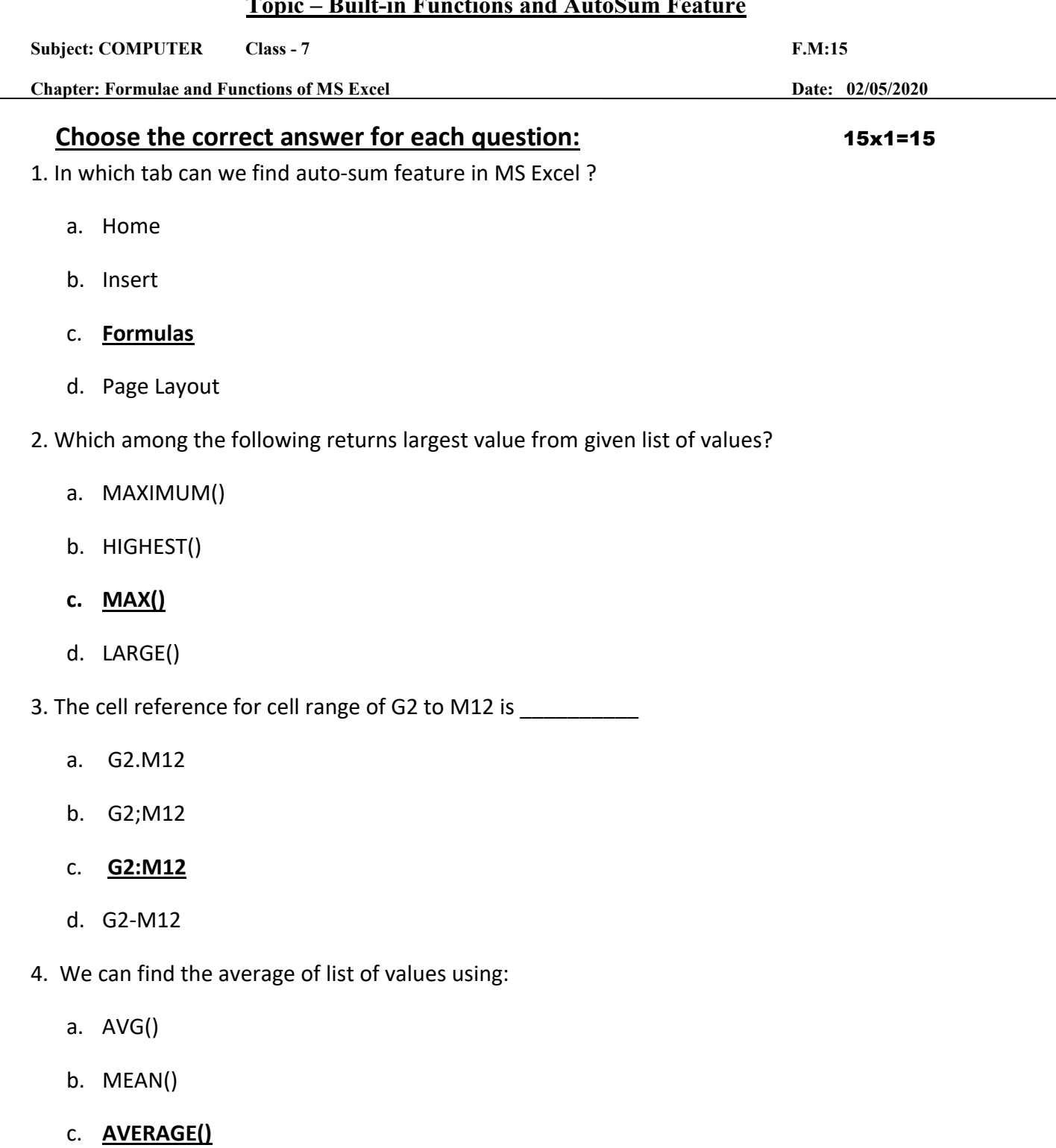

- d. None of these
- 6. Which group consists of the option -AutoSum?
	- a. **Function Library**
	- b. Calculation
	- c. Formula
	- d. none of these
- 7. \_\_\_\_\_\_\_\_\_\_\_\_ returns the sum of a supplied list of numbers.
	- a. ADD()
	- b. SUMMATION()
	- c. PLUS()
	- d. **SUM()**
- 8. Adding a text value with a number results in :
	- a. **Error value**
	- b. Some number
	- c. Some text value
	- d. None of these
- 9. Which among the following is not present in AutoSum feature?
	- a. average
	- b. sum
	- c. max
	- d. **none of these**
- 10. \_\_\_\_\_\_\_\_\_ tab is not present in Excel window
	- a. **Design**
	- b. Home
	- c. Insert
	- d. Formulas

11. "A1:A10" include the values of cell :

a. A11

b. **A5**

- c. both (a) and (b)
- d. none of these

12. Which among the following is the proper way to find the lowest value from cells A1 to A7?

 $a. = MIN(A1,7)$ 

### b. **= MIN(A1:A7)**

- $c. = MINIMUM(A1, A7)$
- d. none of these
- 13. Which among the following is not a proper a cell address?
	- a. A10
	- b. B22
	- c. **10A10**
	- d. all of these
- 14. = SUM(0, A10) will return :
	- a. (0)zero
	- b. **value in A10**
	- c. error value
	- d. none of these

15. Excel functions can be typed in:

- a. Any blank cell
- b. formula bar
- c. **both (a) and (b)**
- d. none of these

Phalguni Pramanik